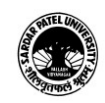

## **SARDAR PATEL UNIVERSITY Vallabh Vidyanagar, Gujarat (Reaccredited with 'A' Grade by NAAC (CGPA 3.25) Syllabus with effect from the Academic Year 2021-2022**

## Bachelor of Business Administration B.B.A (ITM) Semester-I

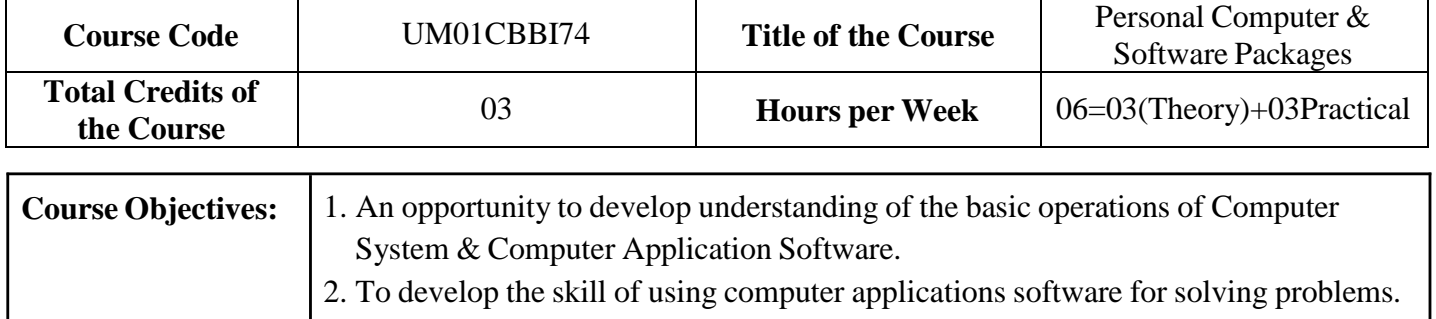

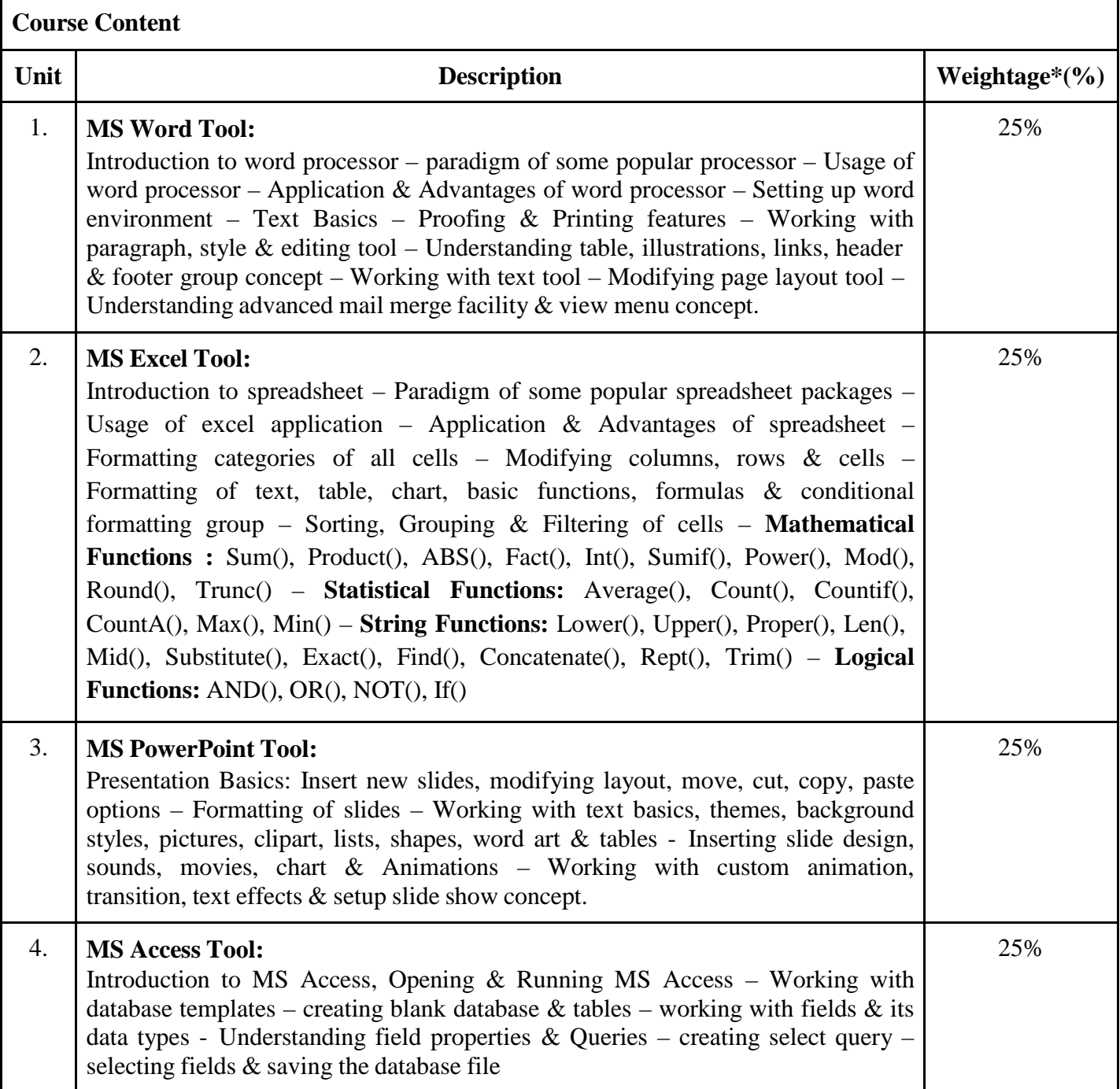

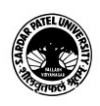

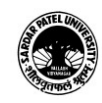

## **SARDAR PATEL UNIVERSITY Vallabh Vidyanagar, Gujarat (Reaccredited with 'A' Grade by NAAC (CGPA 3.25) Syllabus with effect from the Academic Year 2021-2022**

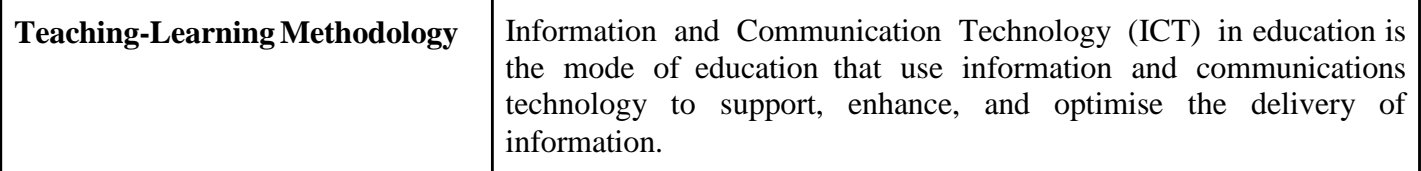

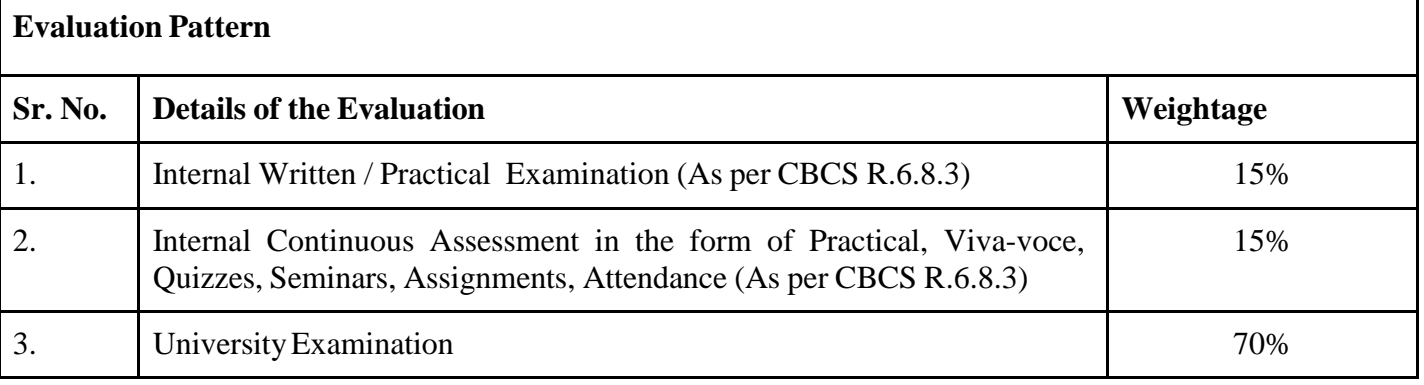

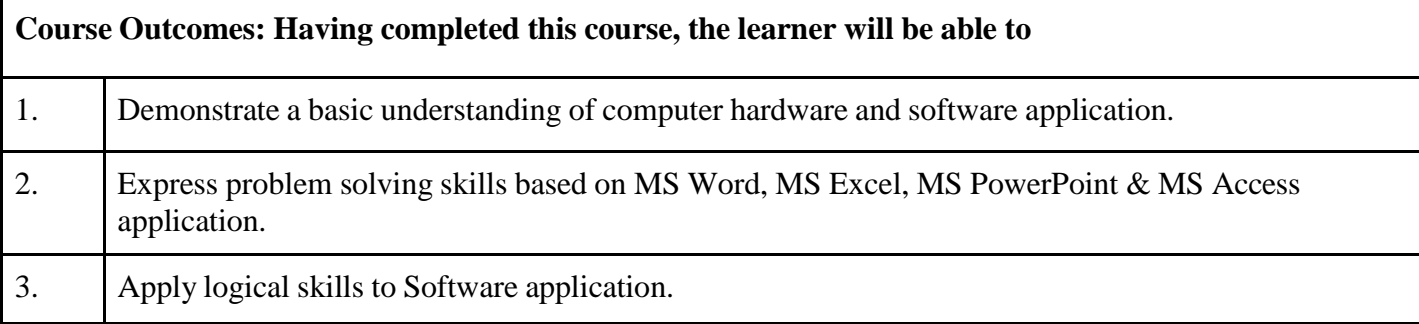

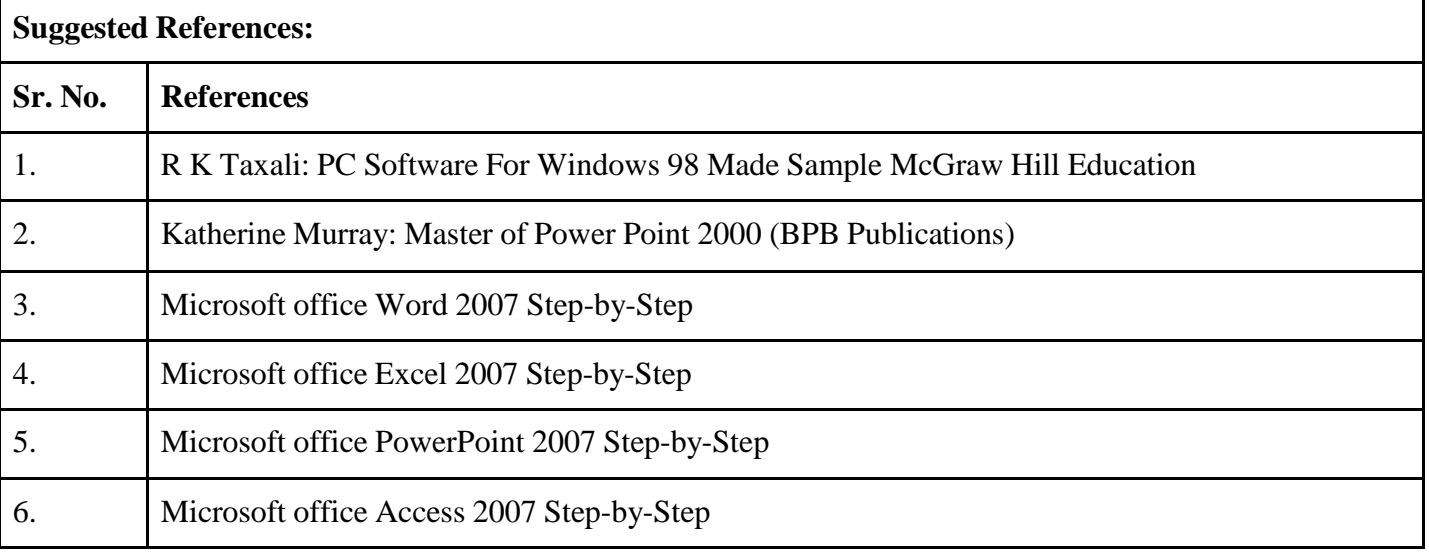

On-line resources to be used if available as reference material On-line Resources [www.w3schools.com](http://www.w3schools.com/) edu.gcfglobal.org

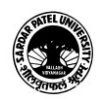